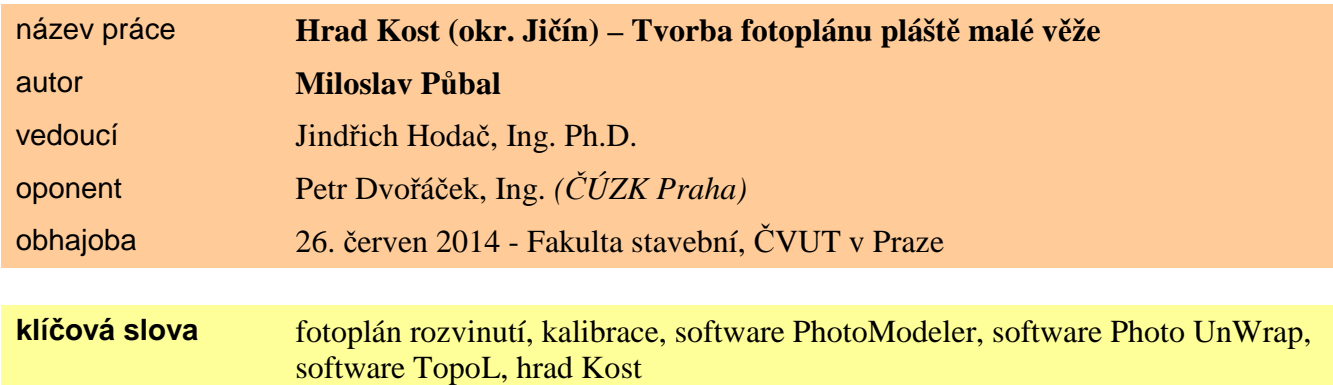

## **anotace**

Cílem této bakalářské práce je vytvoření fotoplánu pláště malé věže na hradu Kost a také nalezení vhodného postupu rozvinutí snímků válcových, resp. kuželových objektů v softwaru Photo UnWrap. Práce se také bude věnovat případným problémům související s tímto softwarem. Dále bude popsán postup maskování a mozaikování dílčích rozvinutých rastrů v softwaru TopoL. Výsledný fotoplán by měl následně sloužit jako fotogrammetrická dokumentace v rámci projektu NAKI (Ministerstvo kultury ČR), který se zabývá zkoumáním kvádrového zdiva složeného ze sedimentárních hornin.

## **výsledky**

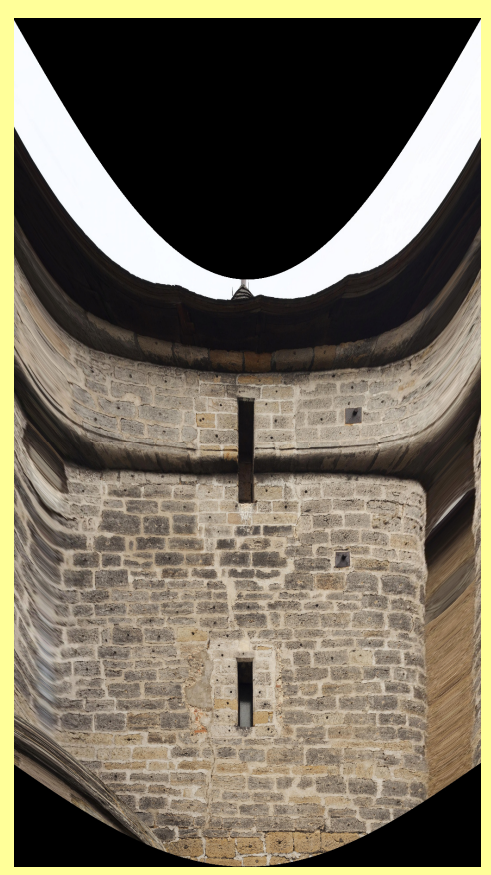

*Obr. 1: Příklad rozvinutého snímku v softwaru PhotoUnwrap* 

| ID             | X[m]      | Y[m]      | ID | X[m]      | Y[m]      | ID    | X[m]      | Y[m]      |
|----------------|-----------|-----------|----|-----------|-----------|-------|-----------|-----------|
| $\mathbf{1}$   | $-100.00$ | $-295.51$ | 44 | $-103.40$ | $-301.40$ | 88    | $-111.23$ | $-296.42$ |
| $\overline{a}$ | $-101.10$ | $-295.27$ | 45 | $-104.55$ | $-302.87$ | 89    | $-113.07$ | $-296.63$ |
| 3              | $-102.48$ | $-295.55$ | 46 | $-104.10$ | $-304.00$ | 90    | $-113.85$ | $-297.39$ |
| 4              | $-103.07$ | $-295.27$ | 48 | $-104.60$ | $-305.81$ | 91    | $-112.34$ | $-297.35$ |
| 5              | $-103.50$ | $-296.05$ | 49 | $-103.24$ | $-305.85$ | 92    | $-111.73$ | $-297.44$ |
| 6              | $-101.79$ | $-296.55$ | 50 | $-103.85$ | $-306.51$ | 93    | $-110.50$ | $-297.59$ |
| 7              | $-100.01$ | $-296.66$ | 52 | $-103.16$ | $-307.35$ | 94    | $-110.10$ | $-298.16$ |
| 8              | $-101.97$ | $-297.27$ | 53 | $-104.92$ | $-307.60$ | 95    | $-111.74$ | $-298.53$ |
| 9              | $-103.54$ | $-297.94$ | 54 | $-105.22$ | $-307.33$ | 96    | $-112.37$ | $-298.73$ |
| 10             | $-101.97$ | $-297.97$ | 55 | $-105.16$ | $-306.12$ | 97    | $-114.13$ | $-298.62$ |
| 11             | $-99.99$  | $-298.20$ | 56 | $-106.24$ | $-295.16$ | 98    | $-109.44$ | $-299.30$ |
| 12             | $-101.53$ | $-298.76$ | 57 | $-107.61$ | $-295.38$ | 99    | $-111.42$ | $-299.32$ |
| 13             | $-103.45$ | $-299.66$ | 58 | $-109.76$ | $-295.81$ | 100   | $-114.44$ | $-299.85$ |
| 14             | $-102.21$ | $-299.69$ | 59 | $-108.63$ | $-295.78$ | 101   | $-113.59$ | $-300.29$ |
| 15             | $-100.55$ | $-299.56$ | 60 | $-106.23$ | $-296.62$ | 102   | $-111.00$ | $-300.69$ |
| 16             | $-99.82$  | $-300.41$ | 61 | $-107.86$ | $-296.60$ | 103   | $-109.86$ | $-300.84$ |
| 17             | $-102.16$ | $-300.49$ | 62 | $-109.13$ | $-296.96$ | 104   | $-114.53$ | $-301.60$ |
| 18             | $-103.28$ | $-300.61$ | 63 | $-110.56$ | $-298.18$ | 105   | $-113.31$ | $-301.90$ |
| 19             | $-100.29$ | $-301.16$ | 64 | $-108.59$ | $-298.11$ | 106   | $-111.96$ | $-301.83$ |
| 20             | $-102.77$ | $-301.58$ | 65 | $-107.29$ | $-297.88$ | 107   | $-109.89$ | $-302.20$ |
| 21             | $-103.13$ | $-302.42$ | 66 | $-106.27$ | $-298.22$ | 108   | $-114.53$ | $-303.30$ |
| 22             | $-101.79$ | $-302.18$ | 67 | $-107.15$ | $-298.99$ | 109   | $-113.40$ | $-303.36$ |
| 23             | $-100.23$ | $-301.99$ | 68 | $-108.99$ | $-299.08$ | 110   | $-112.44$ | $-303.25$ |
| 24             | $-100.77$ | $-302.92$ | 69 | $-110.42$ | $-300.67$ | 111   | $-110.61$ | $-303.60$ |
| 25             | $-101.71$ | $-303.25$ | 70 | $-108.20$ | $-300.07$ | 112   | $-109.26$ | $-303.94$ |
| 26             | $-103.31$ | $-303.61$ | 71 | $-106.80$ | $-300.34$ | 113   | $-109.76$ | $-305.08$ |
| 27             | $-103.39$ | $-304.64$ | 72 | $-105.52$ | $-300.96$ | 114   | $-111.36$ | $-305.05$ |
| 28             | $-101.34$ | $-304.43$ | 73 | $-105.40$ | $-302.20$ | 115   | $-112.40$ | $-304.76$ |
| 29             | $-99.88$  | $-304.38$ | 74 | $-107.05$ | $-301.75$ | 116   | $-113.94$ | $-304.88$ |
| 30             | $-100.42$ | $-305.16$ | 75 | $-109.25$ | $-301.63$ | 117   | $-114.03$ | $-306.13$ |
| 31             | $-103.26$ | $-305.89$ | 76 | $-110.51$ | $-302.96$ | 118   | $-113.16$ | $-306.27$ |
| 32             | $-100.50$ | $-306.25$ | 77 | $-108.32$ | $-303.00$ | 119   | $-112.34$ | $-306.74$ |
| 33             | $-102.59$ | $-306.26$ | 78 | $-105.64$ | $-303.54$ | 120   | $-111.25$ | $-307.20$ |
| 34             | $-102.84$ | $-307.52$ | 79 | $-106.31$ | $-304.44$ | $121$ | $-109.82$ | $-306.82$ |
| 35             | $-101.28$ | $-307.56$ | 80 | $-108.58$ | $-304.43$ | 122   | $-110.19$ | $-307.49$ |
| 36             | $-99.92$  | $-307.28$ | 81 | $-110.66$ | $-305.86$ | 123   | $-112.04$ | $-307.47$ |
| 37             | $-103.80$ | $-295.50$ | 82 | $-109.85$ | $-307.07$ | 124   | $-113.30$ | $-307.51$ |
| $38$           | $-103.60$ | $-296.40$ | 83 | $-108.29$ | $-307.35$ | 125   | $-114.41$ | $-307.65$ |
| 40             | $-103.36$ | $-298.60$ | 84 | $-107.39$ | $-307.10$ | 126   | $-114.40$ | $-296.44$ |
| 41             | $-104.38$ | $-299.95$ | 85 | $-107.89$ | $-306.28$ |       |           |           |
| 42             | $-103.20$ | $-299.92$ | 86 | $-106.24$ | $-306.70$ |       |           |           |
| 43             | $-104.20$ | $-301.21$ | 87 | $-105.27$ | $-305.87$ |       |           |           |

*Tab. 1: Seznam souřadnic podrobných bodů v rovině fotoplánu* 

## Informační list – bakalářské práce

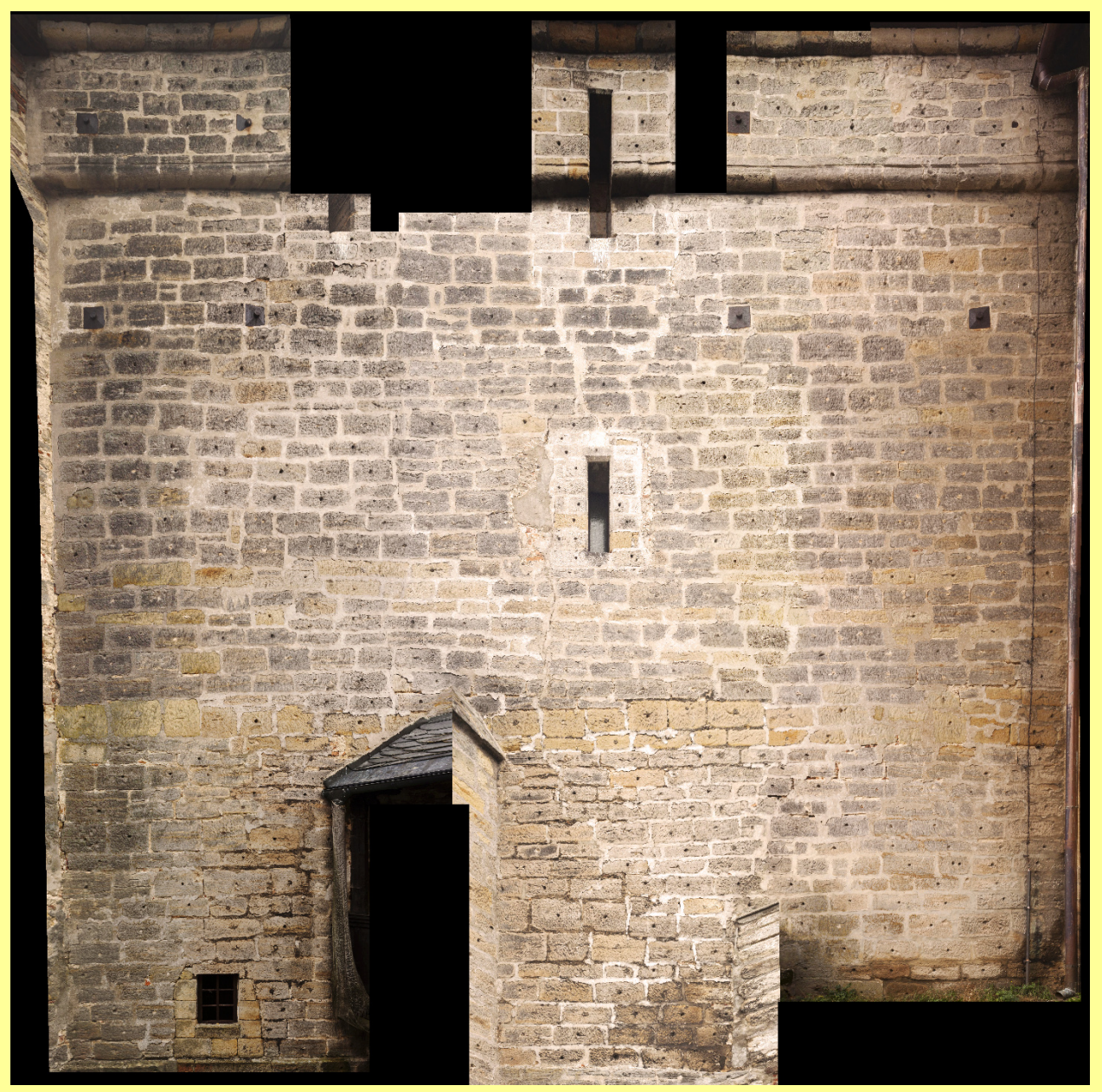

*Obr. 2: Výsledná mozaika (vytvořeno v softwaru TopoL)* 

**pozn.:** text spolu s dalšími výsledky práce v digitální podobě mohou být na vyžádání poskytnuty (vedoucím práce).